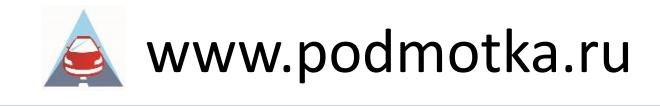

## **Устройство CAN\_ODO+ инструкция**

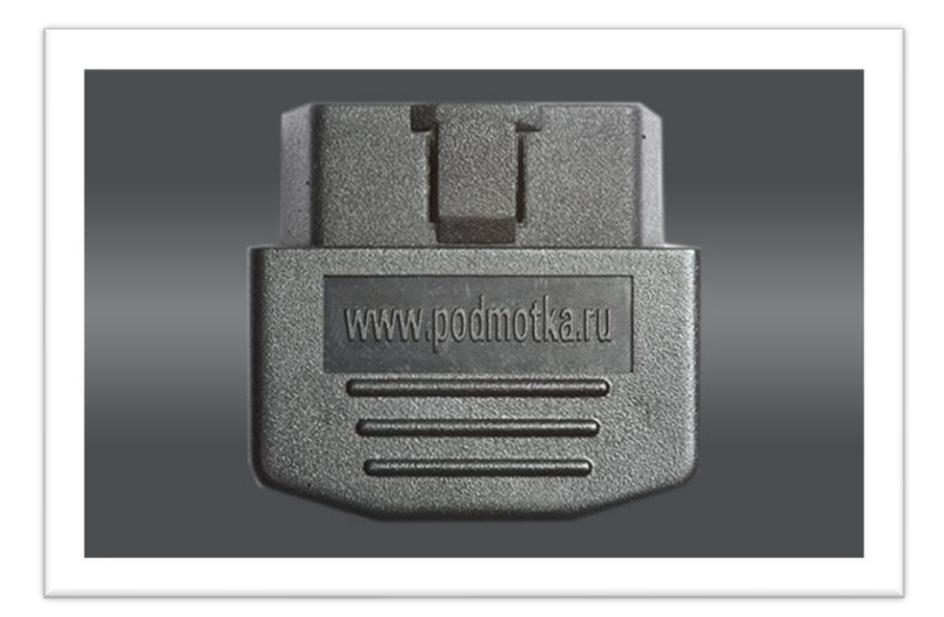

Пожалуйста, внимательно прочитайте это руководство перед использованием. Иллюстрации представлены для наглядности

**[www.podmotka.ru](http://www.podmotka.ru/) тел. 8-800-600-52-92**

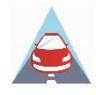

## Использование

• Для начала работы необходимо подключить устройство к диагностическому разъему автомобиля.

• Диагностический разъем, как правило, стандартный, 16-контактный разъем предназначен для подключения устройств к бортовому компьютеру автомобиля.

• Обычно он расположен под приборной панелью, точное местоположение разъема можно узнать в соответствующем руководстве.

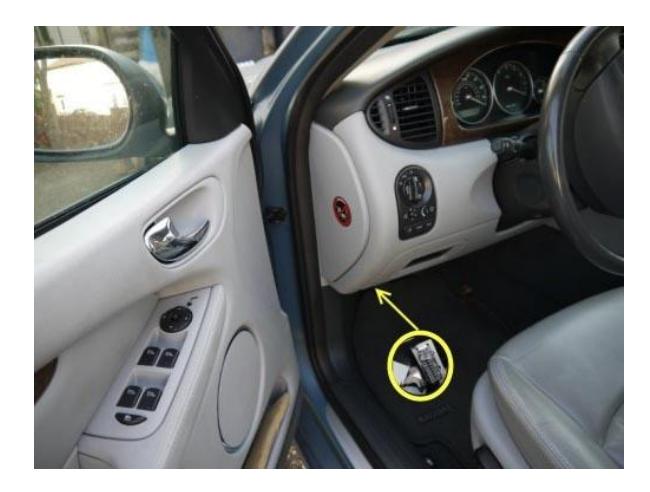

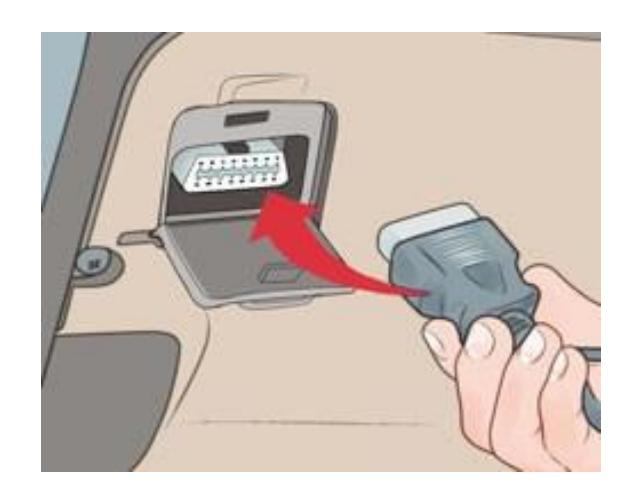

## Начало работы

Процесс накрутки идентичен для всех автомобилей. Устройство работает при включенном зажигании или при заведенном двигателе.

- 1. Подключите устройство в диагностический разъем OBD II.
- 2. Дождитесь нужных показаний.
- 3. Отключите устройство.

Отключение устройства можно производить на заведенном двигателе (не обязательно глушить мотор или выключать зажигание).

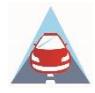

## Меры безопасности во время использования устройства CAN\_ODO+

• Устройство CAN ODO+ представляет собой высокотехнологичное электронное устройство, его не следует ронять и бросать.

• Пожалуйста, после использования помещайте адаптер в предусмотренное для него место хранения во избежание утраты устройства.

С 2000 годы мы занимаемся разработкой и установкой приборов для увеличения пробега автомобиля. В наших устройствах всегда применяются самые современные компоненты, собственные программные алгоритмы.

адрес: 121471 г. Москва, ул. Рябиновая д28Астр1

-бесплатный самовывоз -доставка по Росси транспортной компанией СДЭК или Почтой России 1м классом (уточняете стоимость доставки) -осуществляется доставка в другие страны (уточняйте стоимость доставки)

тел. 8-800-600-52-92 *звонок бесплатный по России* тех. поддержка +7-903-753-11-10 по вопросам заказа и логистики +7-903-753-40-04